# **Multimedia-Datenbanken**

# **Kapitel 4: Multimedia-Daten – Bild (Vektor- und Raster-)**

Friedrich-Alexander-Universität Erlangen-Nürnberg Technische Fakultät, Institut für Informatik Lehrstuhl für Informatik 6 (Datenbanksysteme)

### **Prof. Dr. Klaus Meyer-Wegener**

Wintersemester 2002 / 2003

Technische Universität KaiserslauternFachbereich InformatikAG Datenbanken und Informationssysteme

**Dr. Ulrich Marder**

Wintersemester 2003 / 2004

# **4.1 Graphik**

#### $\Box$ **Rohdaten:**

- • Menge (!)
	- von Linien und Flächenmit Koordinatenangaben und Attributen (Strichbreite, Farbe)

#### $\Box$ **Registrierungsdaten:**

- • verwendetes Koordinatensystem (kartesisch, polar)
- • Definition von Farben und Texturen

#### $\Box$ **Beschreibungsdaten:**

•**Gruppierung** von zusammenhängenden Linien und Flächenzu geometrischen Objekten höherer Ordnung: Quadrate, Quader, Projektionen dreidimensionaler Objekte

### Anfangspunkt Endpunkt Strichstärke

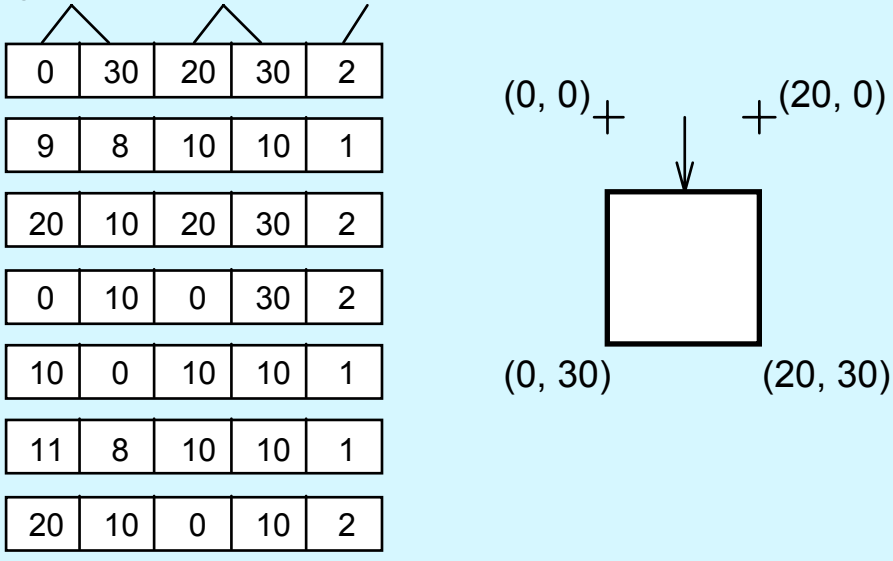

a) Menge von Liniendefinitionen

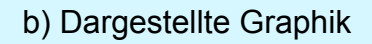

# **Graphik (2)**

## **Operationen:**

- vorrangig ist die Ausgabe!
- • für das Manipulieren spezielle Editoren, aber nicht im DBS
	- z. B. Zwischenspeicherung von technischen Zeichnungen; in CAD-System durch Projektion aus 3D-Modell abgeleitet
- "einfache" Änderungen (Hinzufügen einer Linie) sollen jedoch möglich sein, ohne dass ganze Graphik überschrieben werden muss

#### $\Box$ **Eingabe:**

- •Einlesen von Graphik-Dateien (z. B. GKS-Metafile)
- • oder sukzessive:
	- Hinzufügen einer Linie zwischen zwei Punkten

# **Graphik (3)**

## **Ausgabe (analog):**

- in Datei (etwa zum Editieren)
- auf Bildschirm oder Plotter
- •Linie für Linie (numberOfLines, getAllLines)

## **Modifikation:**

- Hinzufügen einer Linie zwischen zwei Punkten
- •Löschen der Linie mit angegebenen Endpunkten
- Verschieben der ganzen Graphik (Translation)
- •Drehen um einen Punkt im bestimmten Winkel (Rotation)
- Vergrößern oder verkleinern

## **Auswerten, aggregieren, ableiten:**

- •rechtwinkligen Ausschnitt bilden (Clipping)
- • außerdem Rekonstruktion geometrischer Objekte (soweit möglich)

# **Graphik (4)**

#### $\Box$ **Vergleich (für die Suche):**

- •auf Beschreibungsdaten wie bei Text
- • auf Rohdaten auch möglich: Ähnlichkeit geometrischer Figuren aber nur für sehr einfache Graphiken sinnvoll

### **wesentliche Erweiterungen notwendig für:**

- •gekrümmte Linien
- •Flächen
- $\bullet$ Segmente (Zusammenfassung beliebiger Elemente unter einem Namen)

#### $\Box$ **Subtypen:**

- $\bullet$ technische Zeichnung
- •Balkendiagramm
- •Flussdiagramm
- •Landkarte
- •Geschäftsgraphik

# **4.2 Rasterbild**

(vgl. Einleitung)

- **Rohdaten:**
	- • Matrix von Bildpunkten (**Pixel** = Picture Element, manchmal auch "Pel" genannt)

#### $\Box$ **Registrierungsdaten:**

- Anzahl Bits pro Pixel ("Pixeltiefe", Zahl der "Farbebenen"),
	- typisch: 1, 8, 24
	- aber auch andere Werte möglich!
- Anzahl Pixel pro Zeile (Breite des Bildes)
- Anzahl der Zeilen (Höhe des Bildes)
- Art der linearen Abspeicherung:
	- zeilenweise, spaltenweise, nach Farbebenen
- Bedeutung eines Pixels:
	- Grauwert
	- Farbdefinition
	- Index einer Farbtabelle (Colormap)

# **Rasterbild (2)**

#### $\Box$ **Registrierungsdaten (Forts.):**

- ggf. Farbtabelle mit bestimmter Anzahl von Einträgen und Länge dieser Einträge (meist 24 Bit)
- ggf. Art der Farbdefinition:
	- RGB, IHS, YIQ, ....
- Verhältnis Höhe zu Breite bei Pixeln ("Aspect ratio")

## **Beschreibungsdaten:**

- Text, Schlagworte, Wissensrepräsentation wie gehabt
- •Graphik: erkannte Linien und Flächen
- darauf aufbauend zweidimensionale Objekte wie Kreise, Rechtecke usw.

# **Rasterbild (3)**

#### $\Box$ **Eingabe:**

- von Datei
	- SUN Rasterfile, GIF, TIFF, JPEG, ....
- aus Hauptspeicherstruktur
	- Matrix, z. B. Ximage
- direkt vom Gerät
	- Scanner, Kamera

## **Ausgabe:**

- auf Datei (in bestimmtem Format)
- auf Bildschirm oder Drucker
- an ein Programm als Hauptspeicherstruktur

# **Rasterbild (4)**

## **Modifikation:**

- Setzen einzelner Pixel
- Ändern der Farbtabelle
	- bei künstlichen Farben (Tomogramme)
	- zur Analyse (Kontrastverstärkung)
	- zur Animation
- •Bitmap-Operationen: Überlagern anderer Bilder
- (oft unerwünscht aus dokumentarischen Gründen)
- **Auswerten, aggregieren, ableiten:**
	- Kontrastverstärkung
	- Linienerkennung
	- •Vergrößern oder verkleinern (Zoom)
	- Falschfarben
	- Umsetzung Farbe nach Grauwert
	- Ausschnittbildung (window)

# **Rasterbild (5)**

## **Vergleich (Suche):**

- • Mustererkennung (Pattern Matching):
	- wird unterstützt durch Zugriffspfade (Iconic Indexing)
	- wichtig für manche Bildanalysetechniken
	- allgemein aber nicht sehr aussagekräftig
- Bild-Bild-Vergleich
	- etwa Phantombild oder Photo mit Archiv zur Identifikation von Personen
	- Benutzung von Ähnlichkeitsmaßen?
	- ungelöstes Problem
- Benutzung der Beschreibungsdaten:
	- mehr Semantik
	- etwa Graphik oder Text (s. dort)

### **Subtypen**

- Satellitenfoto
- •Tomogramm
- •Röntgenaufnahme

# **4.3 Bildsuche**

#### $\Box$ **mehr Forschung als bei den anderen Medien**

- weniger Erfahrung, großer aktueller Bedarf
- **etliche Techniken und Systeme verfügbar**
- **vier Klassen von Ansätzen:**
	- attributbasiert
	- •Merkmalsextraktion und Objekterkennung ("high-level")
	- Textbeschreibung (Annotation)
	- elementare Bildmerkmale wie Farbe und Textur ("low-level")

## **davon inhaltsorientiert:**

- •Objekterkennung - aber noch nicht praktikabel
- •elementare Merkmale (syntaktisch, statistisch)

## **deshalb hier:**

•Textbeschreibung und elementare Merkmale

# **Textbasierte Bildsuche**

#### $\Box$ **Bildbeschreibung**

•uneingeschränkter (freier) Text

## **Anfragen**

- •Schlagworte oder freier Text
- •mit oder ohne Boolesche Operatoren

### **Suche**

• konventionelle IR-Technik (siehe oben)

### **Unterschiede zu Textsuche:**

- • Beschreibung muss manuell erstellt werden: **Annotation** (falls nicht eine Bildunterschrift genutzt werden kann)
	- effizient, vollständig, konsistent
	- Anwendungswissen, Thesaurus
- • Beschreibung unvollständig und/oder subjektiv
	- Wissensbasis und Relevanzrückkopplung benutzen

# **Textbasierte Suche (2)**

- **Vorteile:**
	- Abstraktionen und Konzepte nutzbar ("Lächeln", "Glück")
		- mit den anderen Techniken sehr schwierig
- **Nachteile:**
	- die elementaren Merkmale (Textur, unregelmäßige Form) in Textform nur umständlich darzustellen
	- $\bullet$ Beispielbilder in Anfragen nicht unterstützt

## **Farbbasierte Suche**

#### $\Box$ **am weitesten verbreitet**

• einfache Konzepte, leicht zu implementieren

### **zentrale Idee:**

- • Bilder finden mit ähnlicher Farbwahrnehmung wie in einem Beispielbild oder einer Beschreibung
- drei Primärfarben oder Farbkanäle, z. B. RGB
- jeder Kanal diskretisiert in *<sup>m</sup>* Intervalle
- Anzahl verschiedener Farbkombinationen ("bins") also  $m^3$

## **Farbhistogramm**

- *H(M)* für Bild *M*
- Vektor *(h<sub>1</sub>, h<sub>2</sub>, ..., h<sub>j</sub>, ..., h<sub>n</sub>) mit <i>n* Anzahl der Bins und *h<sub>j</sub>* Anzahl der Pixel von Bild *M*, die in den Bin *j* fallen

# **Farbhistogramm**

## **Anfrage**

- ebenfalls in Histogramm abbilden
	- aus Beispielbild berechnen oder aus Beschreibung schätzen

## **Suche**

- • Distanz berechnen zwischen Histogrammen der Anfrage und der gespeicherten Bilder
- • Bilder zurückgeben
	- entweder Distanz geringer als gegebener Schwellenwert
	- oder aufsteigend nach Distanz ordnen und die ersten *k* nehmen

## **Metriken**

- viele vorgeschlagen
- am einfachsten: L-1

$$
d(H_1, H_2) = \sum_{l=1}^n |h_{1,l} - h_{2,l}|
$$

# **Farbhistogramm – Erweiterungen**

#### $\Box$ **Beschränkungen des einfachen Ansatzes:**

- Ähnlichkeit zwischen Farben (und Bins) wird ignoriert
- Annahme: alle Bilder haben *N* Pixel
	- falls nicht, werden sie auf *N* Pixel normalisiert
- maximale Distanz zwischen zwei Bildern dann 2*N*
	- in allen Bins, in denen das eine Bild Pixel hat, hat das andere gar keine und umgekehrt
- • haben Bilder, die zwar ähnlich wahrnehmbare, aber keine gemeinsamen Farben aufweisen
- nicht ausreichend:
	- Anfragen geben nicht genau die gewünschten Farben vor, sondern nur annähernd
	- Farben verschieben sich leicht durch Rauschen oder Lichtverhältnisse
- •Bins verschärfen das Problem durch harte Schnitte an ihren Rändern

# **Farbhistogramm – Erweiterungen (2)**

 **Beiträge ähnlich wahrnehmbarer Farben einbeziehen in Distanzberechnung**

- Methode von Niblack
- •*X* Anfragehistogramm, *Y* Histogramm eines Bildes in der Datenbank
- *Z* Bin-für-Bin-Histogramm der Ähnlichkeit: *<sup>Z</sup>* = |*<sup>X</sup> <sup>Y</sup>*|
- dann Ähnlichkeit von *X* und *Y* berechnen mit

||*Z*|| = *ZTAZ*

• *A* symmetrische Farbähnlichkeitsmatrix mit

$$
a(i, j) = 1 - d(c_i, c_j) / d_{max}
$$

- *ci*Distanz ihrer Farben (in einer Transformation in den Munsell-Farbraum) und *d<sub>max</sub>* ist die maximale Distanz aller Farben des Farbraums
- sind zwei Farben sehr verschieden, ist *d(c<sub>i</sub>, c<sub>j</sub>)* sehr nah an *d<sub>max</sub>*, also ist *a(i, j)* sehr klein, also nicht einbeziehen in Ähnlichkeitsberechnung
- und umgekehrt

# **Farbhistogramm – Erweiterungen (3)**

### **kumulatives Histogramm:**

• *CH(M)* = (*ch<sub>1</sub>, ch<sub>2</sub>, ..., ch<sub>n</sub>)* auf der Basis eines Farbhistogramms *H(M)* für das Bild *M* mit

$$
ch_{i} = \sum_{j \leq i} h_{j}
$$

- $\bullet$  Distanzen zwischen kumulativen Histogrammen wieder mit L-1 oder Euklidisch berechnen
- $\bullet$ einfach
- $\bullet$  bezieht allerdings Ähnlichkeiten in der Wahrnehmung nicht ein
	- gerade bei großen *i* werden sehr viele und sehr unterschiedliche Farben zusammengeworfen

# **Farbhistogramm – Erweiterungen (4)**

### **wahrnehmungsgewichtetes Histogramm**

- "perceptually weighted histogram" (PWH)
- •repräsentative Farben des Farbraums bestimmen
- $\bullet$ Anzahl entspricht der der erforderlichen Bins
- •gleichmäßig über den Farbraum verteilt
- • Berechnung von Histogrammen:
	- zu jedem Pixel die zehn ähnlichsten repräsentativen Farben ermitteln
	- Distanz zu ihnen ermitteln
	- Gewichte umgekehrt proportional zur Distanz zuteilen
	- Pixel zählen also bei mehreren Bins mit
- • wichtigster Unterschied also: schon Histogramm-Berechnung berücksichtigt Farb-Ähnlichkeiten
- •soll bessere Leistung bieten als die anderen Methoden ....

# **Farbhistogramm – Erweiterungen (5)**

- $\Box$ **räumliche Anordnung einbeziehen**
- □ **Segmentierung der Bilder in feste Zahl von Regionen**
	- dann Histogramm für jede Region
- $\Box$  **Trennung Hintergrund und Vordergrund**
	- •flächiger Hintergrund dominiert oft das Histogramm
	- •Vordergrund aber oft wichtiger für die Suche
	- •daher getrennte Histogramme
	- • Segmentierung muss nicht sehr genau sein, minimales umfassendes Rechteck genügt
		- kann ermittelt werden über Pixel-Variationenin horizontaler und vertikaler Richtung
		- oder auch manuell erzeugt beim Ablegen der Bilder

# **Farbhistogramm – Erweiterungen (6)**

#### $\Box$ **Trennung Hintergrund und Vordergrund (Forts.)**

- Suche: Anfrage entscheidet sich für eine Option
	- nur ein Histogramm für Anfrage und Bild (wie gehabt)
	- Anfrage liefert nur Vordergrund-Histogramm
	- Anfrage liefert nur Hintergrund-Histogramm
	- beide Histogramme werden genutzt, und die beiden Distanzen werden gewichtet
- •Experimente zeigen deutliche Verbesserung

# **Farbhistogramm – Erweiterungen (7)**

### **Farbverteilung**

- • bisher Farbräume gleichmäßig unterteilt
	- berücksichtigt nicht, welche Farben tatsächlich verwendet werden
- Vorschläge zur ungleichmäßigen Unterteilung
	- Bereiche, denen viele Pixel zugeordnet werden, feiner unterteilen als andere

## **bessere Farbdarstellung**

- welche Farbräume sind am besten geeignet für die Distanzberechnung?
- wann bedeuten Pixel verschiedener Bilder das gleiche?
- Farbräume:
	- RGB geräteabhängig, benötigt Weiß und die drei Primärfarben als Referenz, außerdem entspricht berechnete Distanz oft nicht der wahrgenommenen
	- CIE Luv, CIELab, HSI und HVC besser geeignet
- wichtig: Gamma-Korrektur, Primärfarben, Weiß müssen mit erfasst werden (z. B. TIFF 6.0)

# **Formbasierte Suche**

### **erfordert Segmentierung**

•halbautomatische Methoden verfügbar

## **dann Darstellung der Formen und Ähnlichkeitsmessung**

- jede Form sollte *eindeutige* Darstellung haben, invariant gegenüber Translation, Rotation und Skalierung
- ähnliche Formen sollten auch ähnliche Darstellungen haben, so dass Suche wieder mit Distanzen arbeiten kann

## **Anfrage**

- •Beispielbild oder Skizze von Formen
- **Begriffe**
	- • **Hauptachse**: gerade Linie zwischen den Randpunkten mit der größten **Entfernung**
	- • **Nebenachse**: gerade Linie senkrecht zur Hauptachse und so lang, dass ein Rechteck parallel zur Haupt- und Nebenachse, das die Form gerade umschließt, aus den Längen der Haupt- und Nebenachse gebildet werden kann

# **Formbasierte Suche (2)**

### **Begriffe (Forts.)**

- **Basisrechteck**: das eben eingeführte Rechteck mit den Längen von Haupt- und Nebenachse als Seiten
- **Exzentrizität**: das Verhältnis von Haupt- zu Nebenachse (<sup>≥</sup> 1)

### **einfache Formendarstellung**

- auf der Basis dieser vier Maße
- •im Prinzip für Beschreibung und Suche verwendbar
- •kennzeichnen eine Form aber nur sehr grob
- daher meist zusammen mit weiteren Beschreibungen verwendet
- z. B. QBIC (von IBM): Fläche, Zirkularität, Orientierung der Hauptachse und invariante Momente

## **Invariante Momente**

## **Definition**

• für Bild *f(x, y)* ist Moment der Ordnung *(p + q)* definiert als

$$
m_{p,q} = \sum_{x} \sum_{y} x^p y^q f(x, y)
$$

mit *x, y* Pixelposition im Bild und *f(x, y)* Pixelintensität

- daraus berechenbar: zentrale Momente, normalisierte zentrale Momente usw.
- **Invarianz**
	- einige davon invariant gegenüber Translation, Rotation und Skalierung
- **Nutzen**
	- allerdings bei gleichen Momenten keine Garantie für gleiche Form, und bei sichtbar ungleichen Formen einige Momente ungleich, andere ähnlich
	- •Leistung in Vergleichsuntersuchungen nicht sehr hoch

# **Fourier-Deskriptoren**

## **Form-Signatur**

•Darstellung einer Form mittels einer Merkmalsfunktion

## **diskrete Fourier-Transformation**

- auf die Signatur anwenden
- $\bullet$ liefert Fourier-Deskriptoren der Form
- als Index genutzt

## **Beispiele für Form-Signaturen:**

- Verwendung von Kurven, Radien oder Randkoordinaten
- •Leistung der drei Varianten sehr ähnlich
- •Radien am einfachsten zu implementieren

## **Radien**

• geordnete Distanzen einer Reihe von Punkten auf dem Rand der Form vom Zentroiden, gleichmäßig verteilt (z. B. 64)

Kapitel 4: Multimedia-Daten – Bild © 2002 Prof. Dr. Klaus Meyer-Wegener Überarbeitet 2003 durch Dr. Ulrich Marder

# **Histogramm signifikanter Kanten**

## **Kantenerkennung**

- $\Box$  **Histogramm**
	- Kanten nach Richtungen gruppieren und Gruppengröße zählen:

#### $\Box$ **Distanz**

• Metrik L-1

## **Normalisierung**

- •zunächst nicht invariant gegen Rotation und Skalierung
- • Skalierung: Normalisierung nach Anzahl der Kanten
	- Zahl der Kanten allerdings nicht direkt proportional zur Größe der Form
- • Rotation: gemeinsame Verschiebung zwischen den Bins, also alle Verschiebungen probieren
	- langsam

# **Geordnete Liste interessanter Punkte**

#### $\Box$ **Randpunkte**

## **Basisvektor**

- Liste von n Punkten, ein Paar herausnehmen
- •normalisieren auf Einheitsvektor entlang der x-Achse
- • alle anderen interessanten Punkte in dieses Koordinatensystem transformieren
- ergibt Darstellung der Form

## **Skalierung**

•invariant wegen der Transformation auf Einheitsvektor

## **Rotation**

- alle Paare nacheinander zum Basisvektor machen
- n 1 Punktlisten

## **Bewertung**

• Punktlisten groß -> langsam; schwierig: Listen nicht gleich lang

Kapitel 4: Multimedia-Daten – Bild © 2002 Prof. Dr. Klaus Meyer-Wegener Überarbeitet 2003 durch Dr. Ulrich Marder

# **Anpassung elastischer Muster**

- **"elastic template matching" (ETM)**
- $\Box$  **Anfrage-Form verbiegen**
	- so nah wie möglich an Formen in der Datenbank bringen
- **Parameter zur Ermittlung der Ähnlichkeit**
	- •Übereinstimmung der deformierten Anfrage mit Datenbank-Form
	- •Energie, die zum Verbiegen benötigt wurde
	- •Komplexität der Anfrage-Form
	- •Korrelation der ursprünglichen und der deformierten Anfrage-Form

## **neuronales Netz**

•berechnet einzelnen Ähnlichkeitswert auf der Basis dieser Parameter

# **Regionengestützte Formdarstellung**

#### $\Box$ **Problem**

 $\bullet$  bei allen bisherigen Verfahren entspricht die berechnete Ähnlichkeit nicht immer der wahrgenommenen

### **weiterer Ansatz: Regionen einbeziehen**

- •verspricht bessere Ergebnisse in dieser Hinsicht
- • ausführlicher betrachten
	- sehr leistungsfähig
	- als Beispiel für den vollständigen Prozess der Merkmalsdarstellung, Normalisierung und Distanzberechnung

# **Regionen – Idee**

### **Raster überlagern**

- quadratische Zellen gleicher Größe
- gerade groß genug für die Form

### **Zellen**

- vollständig, teilweise oder gar nicht von der Form ausgefüllt
- • erhalten eine 1, wenn *zu mindestens 15 % ausgefüllt*, sonst eine 0
- Anordnung von links nach rechts und von oben nach unten durch das Raster: **Binärfolge** für die Form
- •kompakt, leicht zu ermitteln, translationsinvariant

## **Rastergröße**

- je kleiner die Zellen, desto genauer die Darstellung der Form und desto größer der Aufwand beim Speichern und Berechnen
- Kompromiss: Zellen zwischen 10x10 und 20x20 Pixeln

# **Regionen – Rotations- und Skalierungs-Normalisierung**

- **Formen in einheitliche Ausrichtung bringen**
- $\Box$  **rotieren:**
	- (Hauptachse) parallel zur x-Achse machen
- **dann aber immer noch zwei mögliche Positionen:**
	- •normal und auf dem Kopf
	- •ergibt zwei Binärfolgen
	- • nicht bei den gespeicherten Objekten
		- doppelter Speicherplatzbedarf
	- sondern bei den Anfragen

### **skalieren:**

• Formen proportional vergrößern oder verkleinern, bis Hauptachse die gleiche Länge hat (in Experimenten: 192 Pixel)

# **Regionen – Eindeutige Formdarstellung**

#### $\Box$ **nach Normalisierung und Entscheidung für Zellgröße**

• falls Hauptachse eindeutig

## **Länge der Binärfolge**

- • Raster gerade groß genug für normalisierte Form: Zahl der Zellen in der x-Richtung immer gleich
	- bei Zellgröße 24x24 und Hauptachse von 192 Pixeln: 8 Zellen
- Zahl der Zellen in y-Richtung von Exzentrizität abhängig, aber nicht mehr als in x-Richtung
	- zwischen 1 und 8

# **Regionen – Ähnlichkeitsmaß**

#### $\Box$ **grundsätzlich**

•Distanz = Zahl der ungleichen Zellen

## **Exzentrizität noch berücksichtigen**

- •bei gleicher Rastergröße bitweiser Vergleich
- • bei sehr großem Unterschied in der Zahl der Zellen in y-Richtung: Formen müssen ungleich sein
	- Schwellenwert hängt ab von der Zellgröße und der Anwendung
	- typisches Beispiel: 3
- bei kleinem Unterschied in der Zahl der Zellen in y-Richtung: mit Nullen auffüllenund wieder bitweise vergleichen

# **Regionen – weitere Details**

## **Spiegelung**

- horizontal oder vertikal
- •soll auch als ähnlich gewertet werden
- •zwei weitere Binärfolgen – zu einer Anfrage

### **mehrere Hauptachsen**

- jede auswerten und Binärfolge speichern
- • Distanz dann paarweise berechnen (jede mit jeder) und Minimum verwenden

# **Regionen – Indexierungs- und Retrieval-Prozess**

#### $\Box$ **für jede Form in der Datenbank**

- •Haupt- und Nebenachsen sowie Exzentrizität bestimmen
- • Rotation, so dass Hauptachse parallel zur x-Achse, und Skalierung, so dass Hauptachse einheitliche Länge
- Raster mit fester Zellgröße überlagern
- Zuordnung von 0 und 1 zu den Zellen; zeilenweises Lesen liefert Binärfolge
- •Binärfolge und Länge der Nebenachse speichern

## **für Anfragen**

- • Binärfolge analog ermitteln – allerdings je eine für normal und kopfüber sowie die Spiegelungen, also vier
- • suchen nach Binärfolgen in der Datenbank mit (nahezu) gleicher Länge der Nebenachse (gleicher Exzentrizität)
- •Distanzberechnung (Anzahl unterschiedlicher Bits)
- •Ablieferung aufsteigend nach Distanz geordnet

## **Texturbasierte Suche**

- $\Box$ **schwierig zu beschreiben, Wahrnehmung subjektiv**
- $\Box$  **ein Ansatz (Tamura et al.): sechs Merkmale**
	- Grobheit
		- wichtigstes Merkmal (manchmal einziges)
		- Größe unterscheidbarer Bildelemente
	- Kontrast
		- Bereich der Grauwerte, Kantenschärfe, Periode der Wiederholungselemente
	- Gerichtetheit
		- Form und Ort der Elemente
	- • Linienartigkeit
		- Form der Elemente: Linie oder Fleck
	- Regularität
		- Variation in der Platzierung der Elemente
	- •Rauheit

# **Systeme**

#### $\Box$ **müssen Kombination bieten**

• besonders elementare Merkmale *und* Text

## **QBIC**

- •Beispielbild (Farbe, Form und Textur) plus Schlagworte
- $\bullet$ einiges davon in DB2 aufgenommen
- •wwwqbic.almaden.ibm.com
- •• [Demonstration](http://nb1:8080/)

## **Virage**

- $\bullet$ Merkmale Farbe, Form, Textur, aber auch anwendungsabhängig
- •www.virage.com

## **WebSEEK**

• www.ctr.columbia.edu/webseek

# **Munsell-Farbmodell (vereinfacht)**

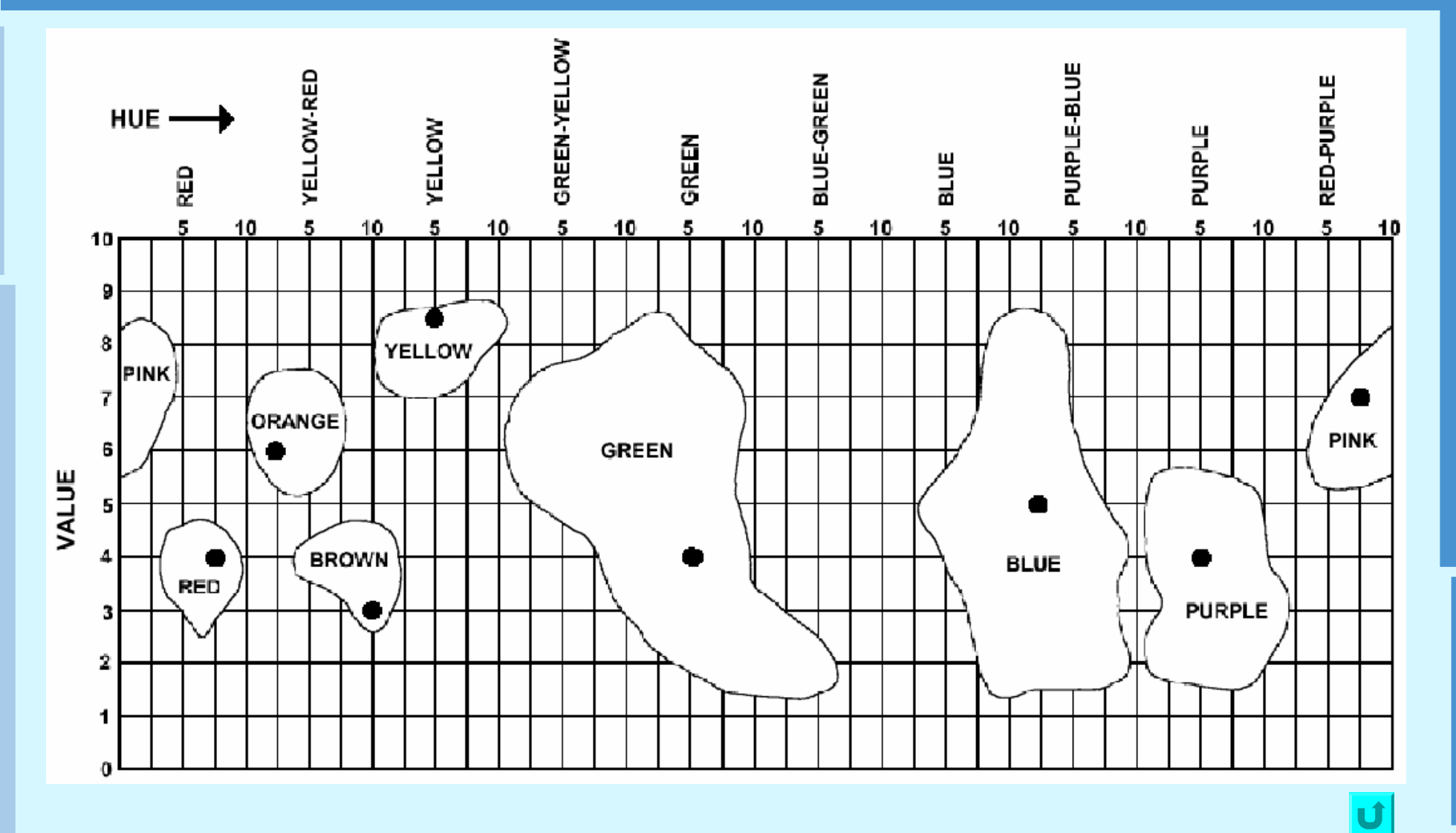

Kapitel 4: Multimedia-Daten – Bild © 2002 Prof. Dr. Klaus Meyer-Wegener Überarbeitet 2003 durch Dr. Ulrich Marder